## **NC** 5/7/2009 **Exceptions Log**

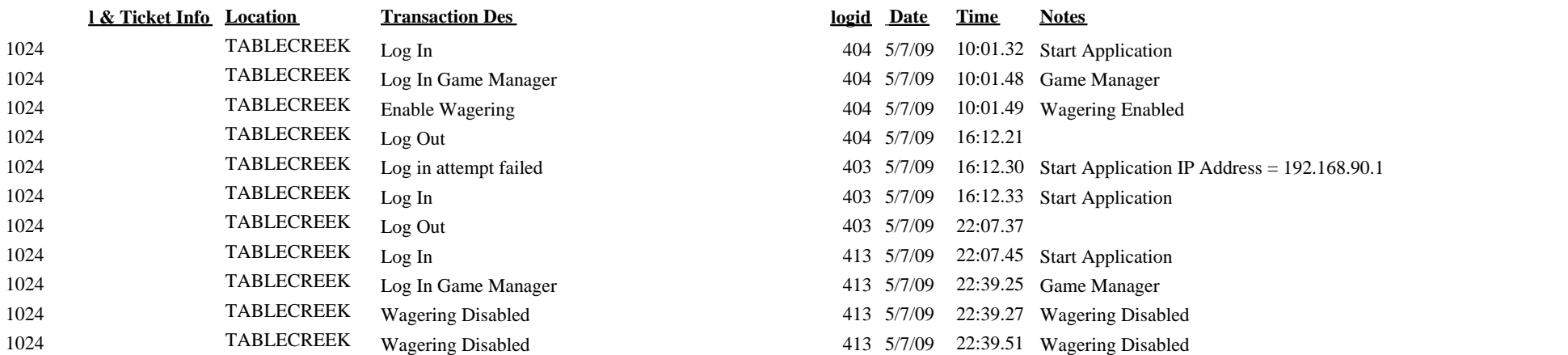